# Package 'LSWPlib'

March 9, 2022

<span id="page-0-0"></span>Type Package

Title Simulation and Spectral Estimation of Locally Stationary Wavelet Packet Processes

Version 0.1.0

Description Library of functions for the statistical analysis and simulation of Locally Stationary Wavelet Packet (LSWP) processes. The methods implemented by this library are de-scribed in Cardinali and Nason (2017) [<doi:10.1111/jtsa.12230>](https://doi.org/10.1111/jtsa.12230).

**Depends**  $R$  ( $>= 2.10$ )

Imports stats, graphics, waveslim, wavethresh

License GPL-3

LazyData TRUE

Encoding UTF-8

RoxygenNote 7.1.2

NeedsCompilation no

Author Alessandro Cardinali [aut, cre], Guy Nason [aut]

Maintainer Alessandro Cardinali <alessandro.cardinali@plymouth.ac.uk>

Repository CRAN

Date/Publication 2022-03-09 08:30:02 UTC

## R topics documented:

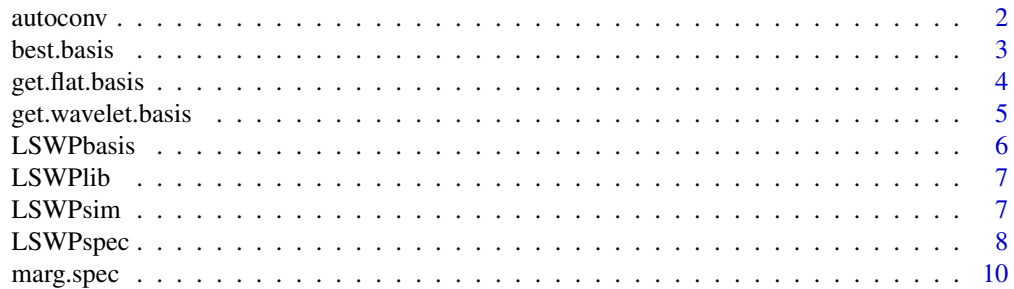

#### <span id="page-1-0"></span>2 autoconvention of the convention of the convention of the convention of the convention of the convention of the convention of the convention of the convention of the convention of the convention of the convention of the

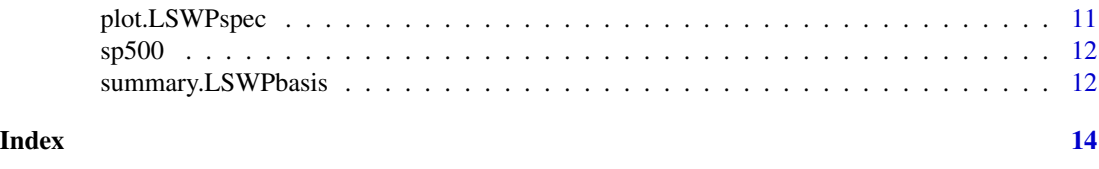

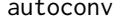

autoconv *Auto Convolution*

#### Description

autoconv computes the linear convolution of a numeric vector with itself. It is based on the fft function and is twicked to achieve maximum performance.

#### Usage

autoconv(x)

#### Arguments

x a real or complex vector

#### Details

The speed of calculation for the linear convolution depends upon the number of factors in the number representing the vector length. This implementation maximizes calculation speed for vectors of dyadic length, or lengths with a single factor.

#### Value

The linear auto convolution of a given vector with itself, which is equivalent with its inner product.

#### Author(s)

Alessandro Cardinali

#### References

A. Cardinali and G.P. Nason (2017). Locally Stationary Wavelet Packet Processes: Basis Selection and Model Fitting. Journal of Time Series Analysis, 38:2, 151-174.

#### See Also

[fft](#page-0-0), [convolve](#page-0-0).

```
v \le rnorm(n = 64)
vv \leftarrow \text{autoconv}(x = v)
```
<span id="page-2-1"></span><span id="page-2-0"></span>

best.basis returns a selection of packets from a dyadic tree where the selection is made by minimizing the cost functionals associated with each packet.

#### Usage

best.basis(wpc)

#### Arguments

wpc this is a list containing the cost functionals associated with each packet. Each element in the list corresponds to a level of the dyadic tree.

#### Details

The function implements best basis selection from an arbitrary tree. Typically this tree is produced by other functions in this package and this function is also used to produce a selected basis. Since best basis methods are of general interest this function has been exported for possible other uses.

#### Value

A matrix of two columns where each row refers to a different selected packet. The first index refers to the tree level, the second index refers to the packet within that level.

#### Author(s)

Alessandro Cardinali

#### References

A. Cardinali and G.P. Nason (2017). Locally Stationary Wavelet Packet Processes: Basis Selection and Model Fitting. Journal of Time Series Analysis, 38:2, 151-174.

#### See Also

[LSWPbasis](#page-5-1), [LSWPspec](#page-7-1).

```
costs <- vector(mode = 'list', length = 4)
for(i in 1:4) costs[[i]] \leftarrow rnorm(2^i)^2best.basis(wpc = costs)
```
<span id="page-3-1"></span><span id="page-3-0"></span>

get.flat.basis returns the full set of packet indices relative to a basis for a single scale from the wavelet packet table.

#### Usage

```
get.flat.basis(scale)
```
#### Arguments

scale The scale for which the indices of wavelet packet basis are returned. Typically this is a positive integer.

#### Details

This function is used internally by other routines but it might be useful when the wavelet packet spectral estimation over a fixed scale is of interest. The function returns an object of class lswpbb, whose structure is the same to the object produced by [best.basis](#page-2-1).

#### Value

A matrix of two columns where each row refers to a different selected packet. The first index is the argument scale, the second index refers to the packet within this level.

#### Author(s)

Alessandro Cardinali

#### References

A. Cardinali and G.P. Nason (2017). Locally Stationary Wavelet Packet Processes: Basis Selection and Model Fitting. Journal of Time Series Analysis, 38:2, 151-174.

#### See Also

[best.basis](#page-2-1), [get.wavelet.basis](#page-4-1)

#### Examples

get.flat.basis(scale = 4)

<span id="page-4-1"></span><span id="page-4-0"></span>get.wavelet.basis *Wavelet Packet indices for a Wavelet Basis*

#### Description

get.wavelet.basis returns the full set of packet indices relative to a wavelet basis selected from the wavelet packet table.

#### Usage

```
get.wavelet.basis(scale)
```
#### Arguments

scale The maximum scale for which the indices of the wavelet basis are returned. Tipically this is a positive integer.

#### Details

This function is used internally by other routines but it might be useful when the 'classical' wavelet spectral estimation is of interest. The function returns an object of class LSWPbasis, whose structure is the same to the object produced by [best.basis](#page-2-1).

#### Value

A matrix of two columns where each row refers to a different selected packet. The first index refers to each given scale, the second index refers to the packet within this level.

#### Author(s)

Alessandro Cardinali

#### References

A. Cardinali and G.P. Nason (2017). Locally Stationary Wavelet Packet Processes: Basis Selection and Model Fitting. Journal of Time Series Analysis, 38:2, 151-174.

#### See Also

[best.basis](#page-2-1), [get.flat.basis](#page-3-1)

#### Examples

get.wavelet.basis(scale = 4)

<span id="page-5-1"></span><span id="page-5-0"></span>

LSWPbasis returns a matrix containing the wavelet packet basis indices.

#### Usage

```
LSWPbasis(x, wavelet, lev.max, smooth, spa, penalty = 0.976)
```
#### Arguments

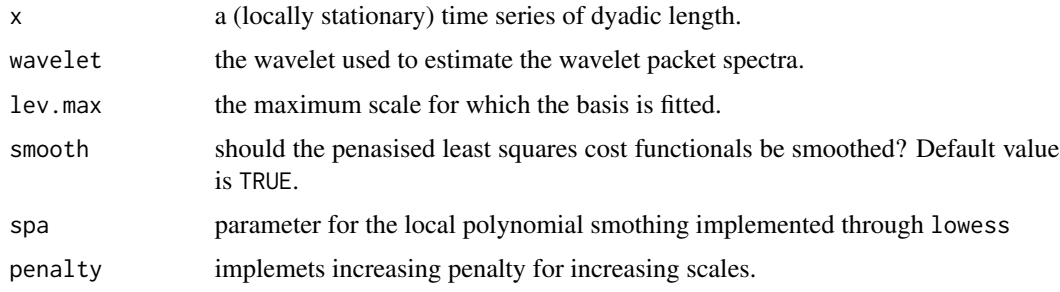

#### Details

This function fits a wavelet packet basis to data using a penalised least square method.

This function implements a data-driven basis selection of locally stationary time series. The wavelet argument is specified as in other functions of this package. Therefore, the current implementation allows for three discrete wavelets: Haar ("haar"), Daubechies Extremal Phase linear filters of length 4 ("d4") and Least Asymmetric linear filters of length 8 ("la8"). Smoothing is controlled through the argument spa.

#### Value

A matrix of dimensions  $|b| \times 2$ , where  $|b|$  is the number of packets in the basis. The first column contains the scale indices of each packet in the basis, the second column contains the packet index within each scale.

#### Author(s)

Alessandro Cardinali

#### References

A. Cardinali and G.P. Nason (2017). Locally Stationary Wavelet Packet Processes: Basis Selection and Model Fitting. Journal of Time Series Analysis, 38:2, 151-174.

#### <span id="page-6-0"></span>LSWPlib 2012 2013 2014 12:00:00 2014 2015 2016 2017 2018 2019 2014 2015 2016 2017

#### See Also

[LSWPspec](#page-7-1), [LSWPsim](#page-6-1)

### Examples

```
wpb <- LSWPbasis(x = sp500, wavelet = 'la8', lev.max = 4, smooth = TRUE, spa = 0.35)
```
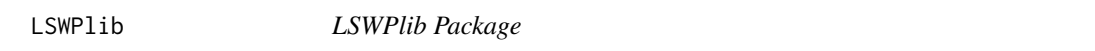

#### Description

Library of functions for the statistical analysis and simulation of LSWP processes.

#### Author(s)

Alessandro Cardinali <alessandro.cardinali@plymouth.ac.uk>

<span id="page-6-1"></span>LSWPsim *Simulation of LSWP processes*

#### Description

LSWPsim returns simulated time series from a specified LSWP specification.

#### Usage

```
LSWPsim(bb, spec, lev, wavelet, N)
```
#### Arguments

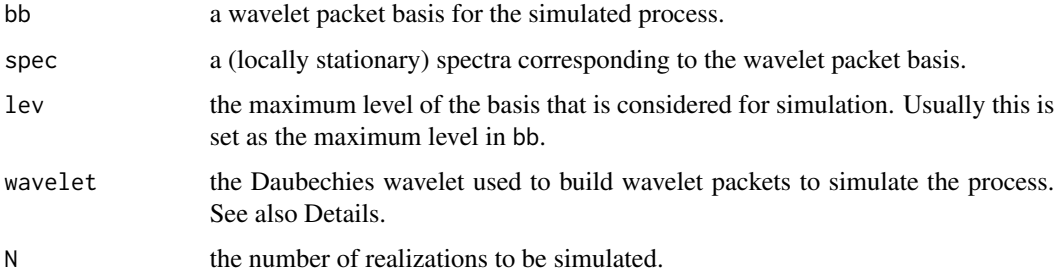

#### <span id="page-7-0"></span>Details

This function produces one or multiple realizations of an LSWP process that is specified in terms of a wavelet packet basis and its corresponding spectra.

The function simulates realizations accordingly to the specified arguments. The wavelet argument is specified as in other functions of this package. Therefore, the current implementation allows for three discrete wavelets: Haar ("haar"), Daubechies Extremal Phase linear filters of length 4 ("d4") and Least Asymmetric linear filters of length 8 ("la8").

#### Value

If  $N = 1$  the function returns a vector containing the simulated time series. If  $N > 1$  the function returns a matrix with N columns each containing a different simulated series.

#### Author(s)

Alessandro Cardinali

#### References

A. Cardinali and G.P. Nason (2017). Locally Stationary Wavelet Packet Processes: Basis Selection and Model Fitting. Journal of Time Series Analysis, 38:2, 151-174.

#### See Also

[LSWPspec](#page-7-1), [best.basis](#page-2-1), [get.flat.basis](#page-3-1), [get.wavelet.basis](#page-4-1).

#### Examples

```
wwb \leq get.flat.basis(scale = 4)
wwp \le matrix(2^{-(1:4)}, nrow = 4, ncol = 512, byrow = FALSE)
xt \le - LSWPsim(bb = wwb, spec = wwp, lev = 4, wavelet = 'la8', N = 10)
```
<span id="page-7-1"></span>LSWPspec *Locally Stationary Wavelet Packet Spectral Estimation*

#### Description

LSWPspec returns the spectral estimate of a locally stationary time series characterized by a wavelet packet basis.

#### Usage

```
LSWPspec(x, lev, bb, wavelet, smooth, spa, correct = TRUE, AA = NULL)
```
#### <span id="page-8-0"></span>LSWPspec 99

#### Arguments

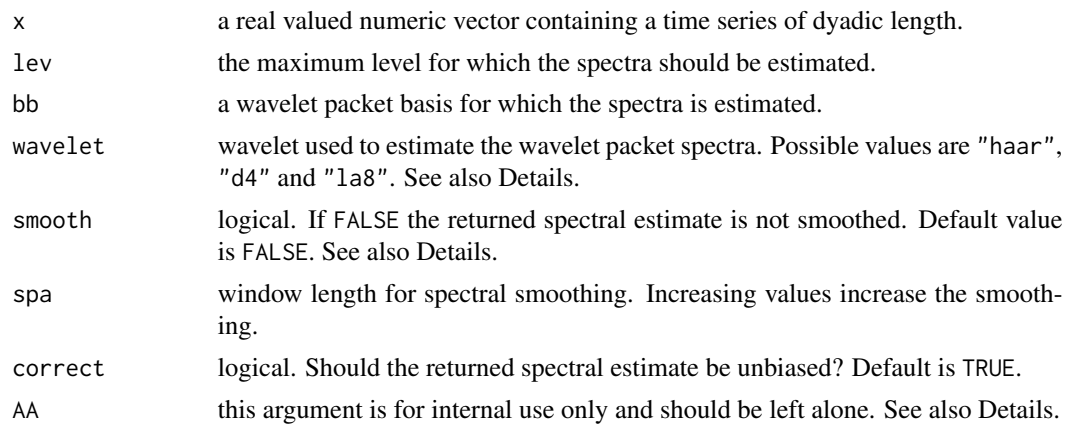

#### Details

The current implementation allow the use of these three well known Daubechies discrete wavelets for spectral estimation. Default choice is the "la8" wavelet which has decent control over frequency leakage characterizing compactly supported filters. In this initial implementation smoothing is provided by local polynomials through the lowess function and the smoothing parameter spa is passed to lowess. Future package versions will allow for different smoothing methods. The argument AA is tipically used by other functions to provide the inner product matrix when running simulations. For a direct usage on a single time series the matrix is calculated internally usig the default settings.

#### Value

A matrix containing the time-frequency spectral estimate where each column corresponds to a different time point and ech row corresponds to a different packet from the given basis.

#### Author(s)

Alessandro Cardinali

#### References

A. Cardinali and G.P. Nason (2017). Locally Stationary Wavelet Packet Processes: Basis Selection and Model Fitting. Journal of Time Series Analysis, 38:2, 151-174.

#### See Also

[get.wavelet.basis](#page-4-1), [LSWPsim](#page-6-1), [best.basis](#page-2-1).

```
wb <- get.wavelet.basis(4)
wpp \le LSWPspec(x = sp500, lev = 4, bb = wb, wavelet = 'la8', smooth = TRUE, spa = 0.35)
```
<span id="page-9-0"></span>

marg.spec returns the time-average spectra of LSWP processes for each packet.

#### Usage

marg.spec(bas, spec, plot = TRUE)

#### Arguments

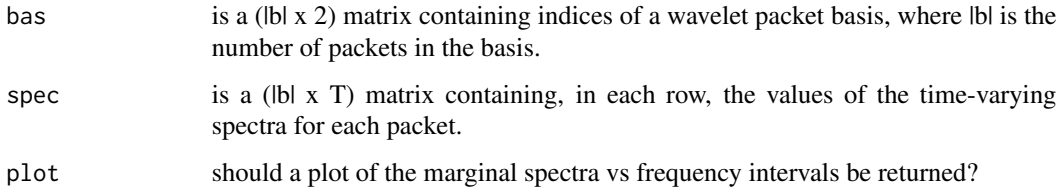

#### Details

This function computes the frequency intervals corresponding to each packet, along with the (time) average spectra for each packet.

This function is used to compute, and eventually plot, the time averaged spectra (or spectral estimate) vs packet frequencies. The arguments bas and spec shuld be provided as matrices.

#### Value

A (|b| x 2) matrix. In the first column the lower frequency relative to each packet is displayed. The second column contains the (time) average spectra.

#### Author(s)

Alessandro Cardinali

#### References

A. Cardinali and G.P. Nason (2017). Locally Stationary Wavelet Packet Processes: Basis Selection and Model Fitting. Journal of Time Series Analysis, 38:2, 151-174.

#### See Also

[best.basis](#page-2-1), [get.wavelet.basis](#page-4-1)

#### <span id="page-10-0"></span>plot.LSWPspec 11

#### Examples

```
wwb <- get.wavelet.basis(scale = 4)
wwp <- matrix(2^{-}(-1:4)), nrow = 4, ncol = 512, byrow = FALSE)
msp < - marg.spec(bas = wwb, spec = wwp, plot = TRUE)
```
plot.LSWPspec *Plot for Objects of Class LSWPspec*

#### Description

plot.LSWPspec returns the plot for objects of class "LSWPspec", typically (but not exclusively) a wavelet packet spectral estimate.

#### Usage

## S3 method for class 'LSWPspec' plot(x, y, ...)

#### Arguments

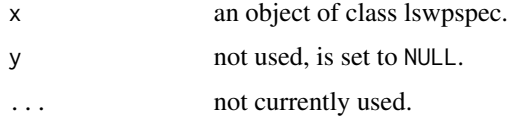

#### Details

This function implements the plot method for objects of class "LSWPspec". It is mainly used to plot spectral estimates returned by LSWPspec. The label of the vertical axis uses the wavelet packet basis index notation  $p = 1, 2, \ldots, |b|$ , where  $|b|$  is the number of packets in a wavelet packet basis as defined in Cardinali and Nason (2017). The label of the horizontal axis is the time index.

#### Value

A plot of the time-varying spectral estimates.

#### Author(s)

Alessandro Cardinali

#### References

A. Cardinali and G.P. Nason (2017). Locally Stationary Wavelet Packet Processes: Basis Selection and Model Fitting. Journal of Time Series Analysis, 38:2, 151-174.

#### See Also

[LSWPspec](#page-7-1), [LSWPbasis](#page-5-1)

#### Examples

```
wb <- get.wavelet.basis(4)
wpp \leq LSWPspec(x = sp500, lev = 4, bb = wb, wavelet = 'la8', smooth = TRUE, spa = 0.35)
       plot(wpp)
```
sp500 *Daily log-returns for the S&P 500 stock index.*

#### Description

Log-returns from daily quotes of the Standard & Poors 500 Index.

#### Usage

sp500

#### Format

A vector containing 1024 daily log-returns.

Period Covered The data cover the period April 1996 - December 1999.

summary.LSWPbasis *Summary method for Objects of Class LSWPbasis*

#### Description

summary.LSWPbasis returns a table containing the wavelet packet basis and its wavelet packet bases index notation.

#### Usage

```
## S3 method for class 'LSWPbasis'
summary(object, ...)
```
#### Arguments

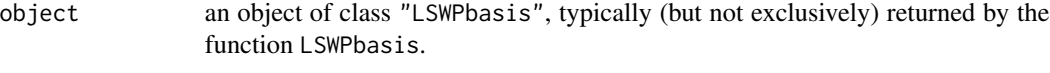

... not currently used.

<span id="page-11-0"></span>

#### <span id="page-12-0"></span>Details

This function is used to print a wavelet packet basis with the wavelet packet basis index notation p  $= 1, 2, \ldots$ ,  $|b|$ , where  $|b|$  is the number of packets in a wavelet packet basis as defined in Cardinali and Nason (2017). The doublets "j\_p, i\_p" refer, to the scale and packet index within each scale, respectively.

#### Value

Print an object of class LSWPbasis with LSWP basis notation.

#### Author(s)

Alessandro Cardinali

#### References

A. Cardinali and G.P. Nason (2017). Locally Stationary Wavelet Packet Processes: Basis Selection and Model Fitting. Journal of Time Series Analysis, 38:2, 151-174.

#### See Also

[LSWPbasis](#page-5-1), [best.basis](#page-2-1)

```
wpb \le LSWPbasis(x = sp500, wavelet = 'la8', lev.max = 4, smooth = TRUE, spa = 0.35)
summary(wpb)
```
# <span id="page-13-0"></span>Index

∗ datasets sp500, [12](#page-11-0) autoconv, [2](#page-1-0) best.basis, [3,](#page-2-0) *[4,](#page-3-0) [5](#page-4-0)*, *[8](#page-7-0)[–10](#page-9-0)*, *[13](#page-12-0)* convolve, *[2](#page-1-0)* fft, *[2](#page-1-0)* get.flat.basis, [4,](#page-3-0) *[5](#page-4-0)*, *[8](#page-7-0)* get.wavelet.basis, *[4](#page-3-0)*, [5,](#page-4-0) *[8–](#page-7-0)[10](#page-9-0)* LSWPbasis, *[3](#page-2-0)*, [6,](#page-5-0) *[12,](#page-11-0) [13](#page-12-0)* LSWPlib, [7](#page-6-0) LSWPsim, *[7](#page-6-0)*, [7,](#page-6-0) *[9](#page-8-0)* LSWPspec, *[3](#page-2-0)*, *[7,](#page-6-0) [8](#page-7-0)*, [8,](#page-7-0) *[12](#page-11-0)* marg.spec, [10](#page-9-0) plot.LSWPspec, [11](#page-10-0) sp500, [12](#page-11-0)

summary.LSWPbasis, [12](#page-11-0)